# **UF Research Computing: Introduction and Getting Started**

Erik Deumens Matt Gitzendanner

August 27, 2012

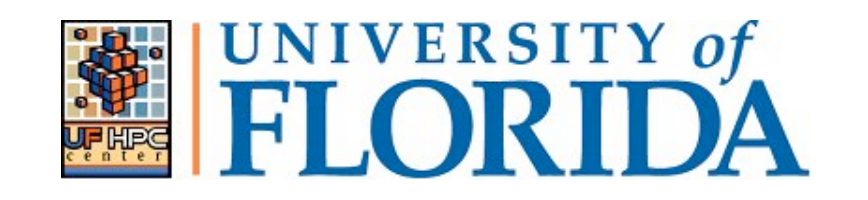

- $\blacktriangleright$  Mission
	- Improve opportunities for research and scholarship
	- Improve competitiveness in securing external funding
	- Provide high-performance computing resources **and support** to UF researchers

- $\blacktriangleright$  Funding
	- Faculty participation (i.e. grant money) provides funds for hardware purchases
		- Matching grant program!
- **Any UF Faculty can use** 
	- Up to 8 cores at a time
	- Investors gain priority and access to additional resources
- ▶ Comprehensive management
	- Hardware maintenance and 24x7 monitoring
	- Relieve researchers of the majority of systems administration tasks

# **Matching Program**

**Consolidating Resources to Improve Efficiency and Capacity** 

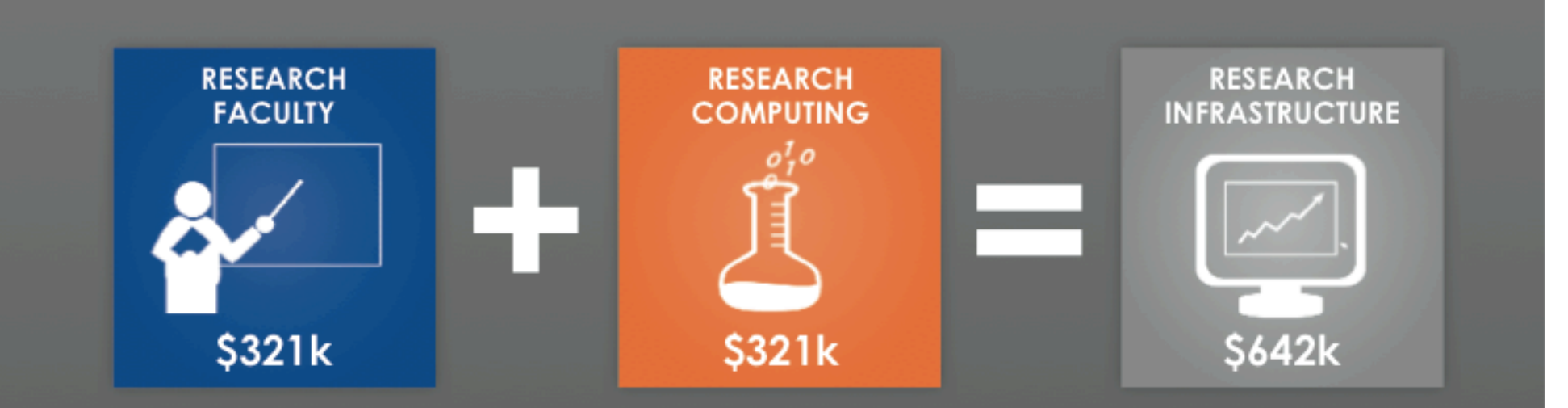

The Research Computing Matching Program pooled \$642k, thereby creating synergies and improving research infrastructure.

www.it.ufl.edu

### **Services**

### } NCU Normalized Compute Units

- 1 core in node with RAM, network, access to 230 TB fast scratch storage
- Acquisition is for 5 years
- Cost: \$400 per NCU
- ▶ RSU Replicated long-term Storage Units
	- 1 TB for 1 year
	- Cost: \$250 per RSU
- ▶ LSU Long-term Storage Units
	- 1 TB for 1 year
	- Cost: \$125 per LSU

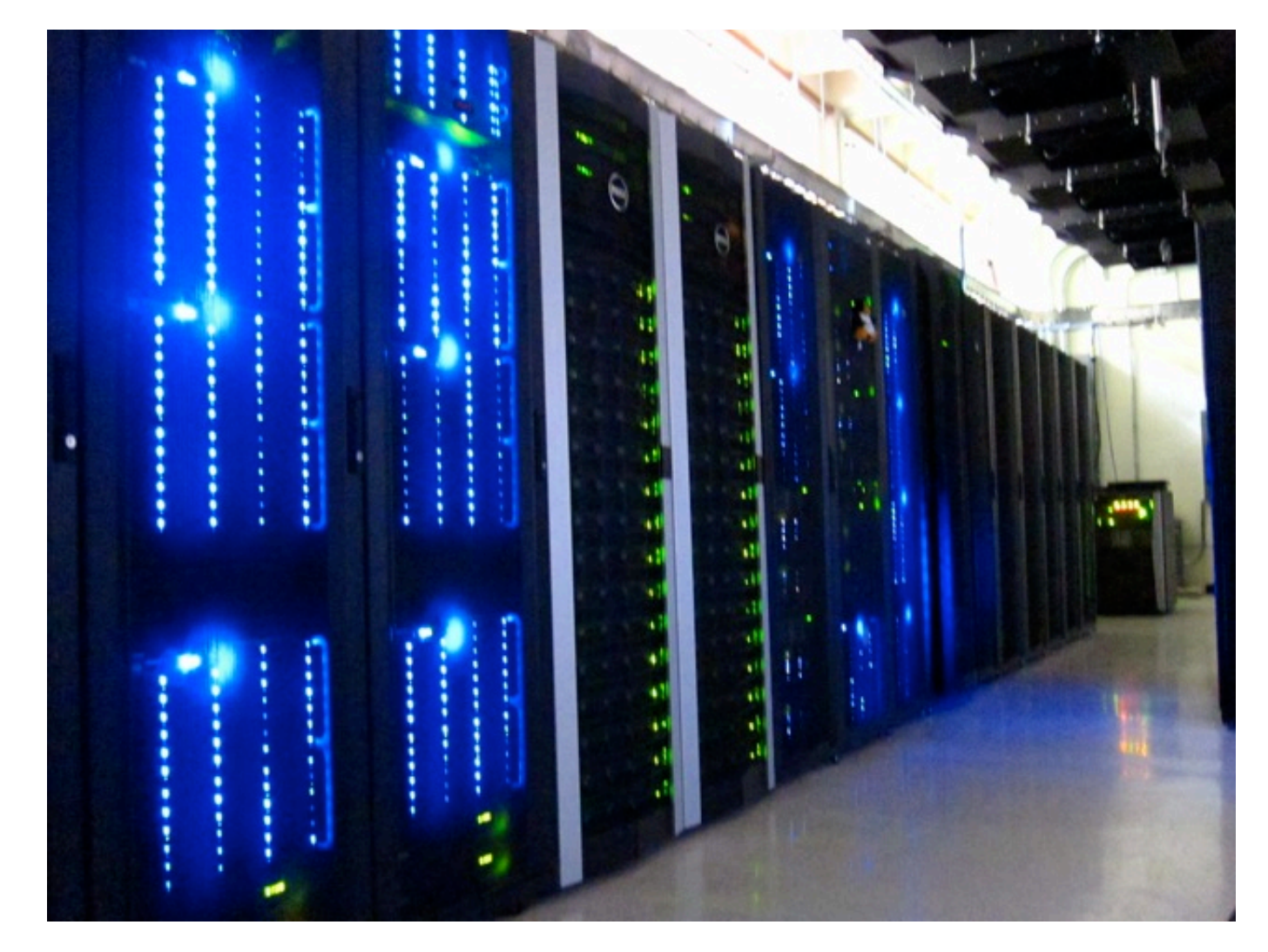

- } Shared Hardware Resources
	- Over **6K cores** AMD and Intel
	- High-speed, low-latency **InfiniBand interconnects**
	- **>1 PB**, high performance Lustre and Nexenta storage
	- **GPUs**—CUDA code, etc.
	- Several large memory (**512GB**) nodes

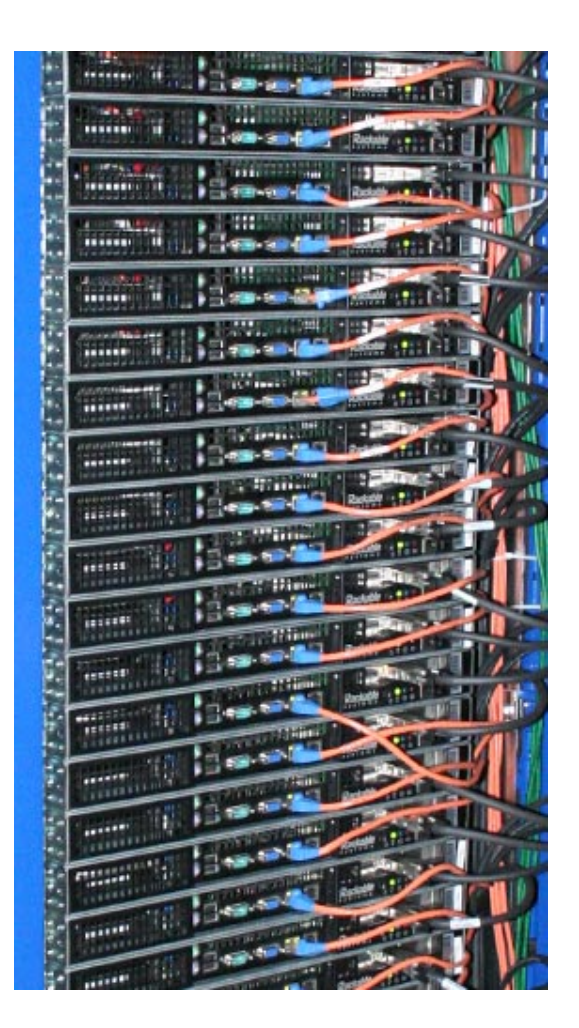

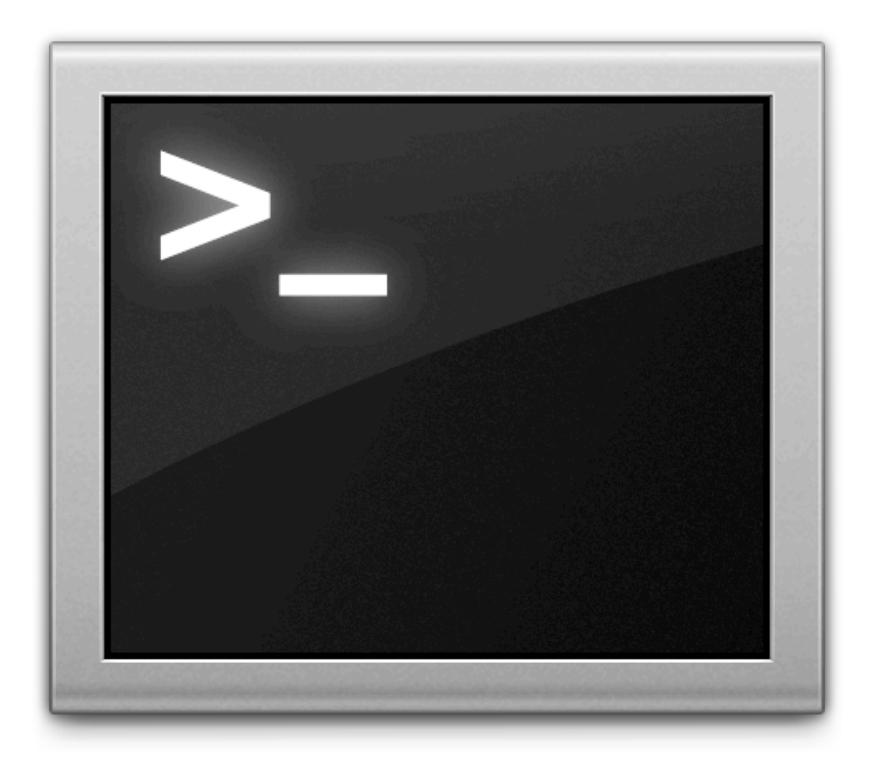

#### Where do you start?

**UF** | Information Technology

www.it.ufl.edu

# **Job priorities**

- **Investors get fast access** 
	- To the nr of cores they bought
	- Within minutes to at most an hour
		- Check that your job can actually run
		- Also check that others in the group did not use all slots
	- Can **burst** up to 10 times that nr if cores are idle
		- Not continuous use of 10 times the nr of cores
- } Non-investors can use
	- Up to 8 cores simultaneously
	- Can burst to 10 times that
	- Lower priority than investors

## What can you run?

 $\triangleright$  Galaxy

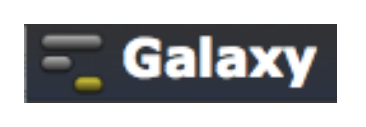

 $\blacktriangleright$  Linux

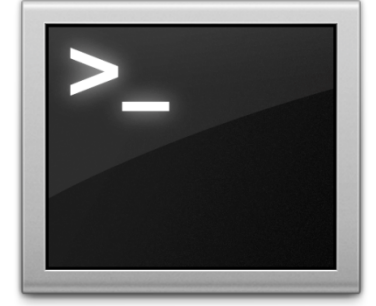

- Generally command line driven applications
- Graphical apps can be setup
	- $\circ$  SAS
- **SSAS**
- ∘ BEAUti

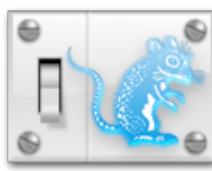

- **I** User Accounts
	- Qualifications:
		- Current UF faculty, UF graduate student, and researchers
	- Request at: http:// www.hpc.ufl.edu/support/
	- Requirements:
		- GatorLink Authentication
		- Faculty sponsorship for graduate students and researchers

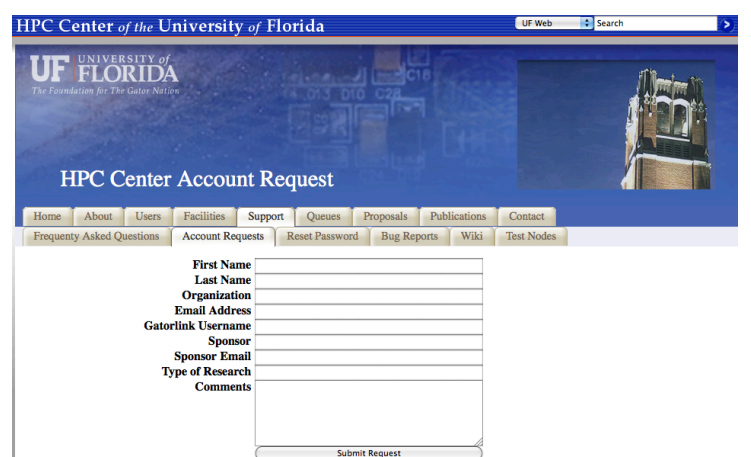

# **Galaxy**

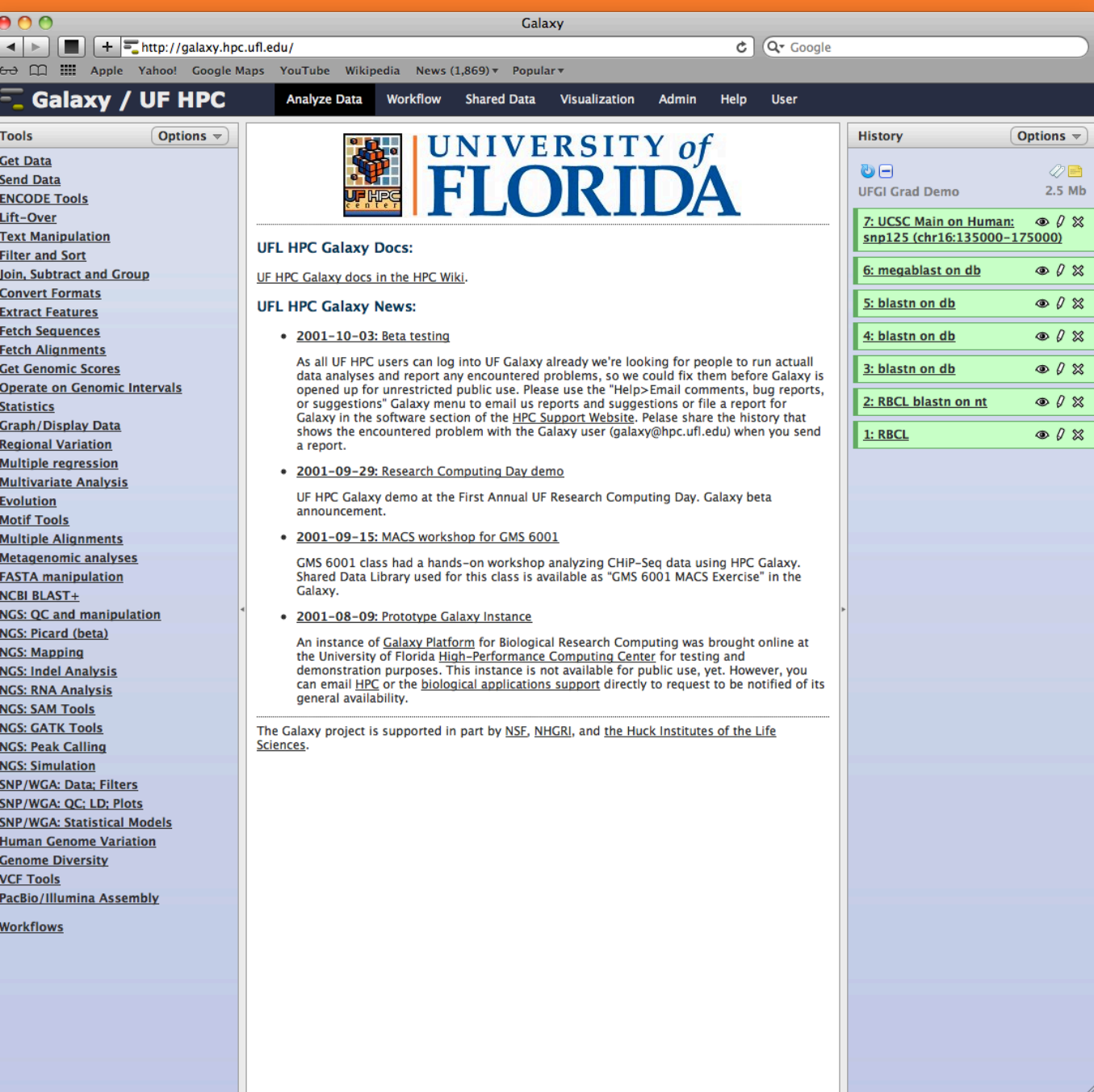

### **Galaxy: Data intensive biology** *for everyone*

- } Accessible, reproducible, transparent computational biology
- } galaxy.hpc.ufl.edu
	- Local instance of Galaxy
		- Faster access to storage, easier upload
		- Local compute resources
		- Local control

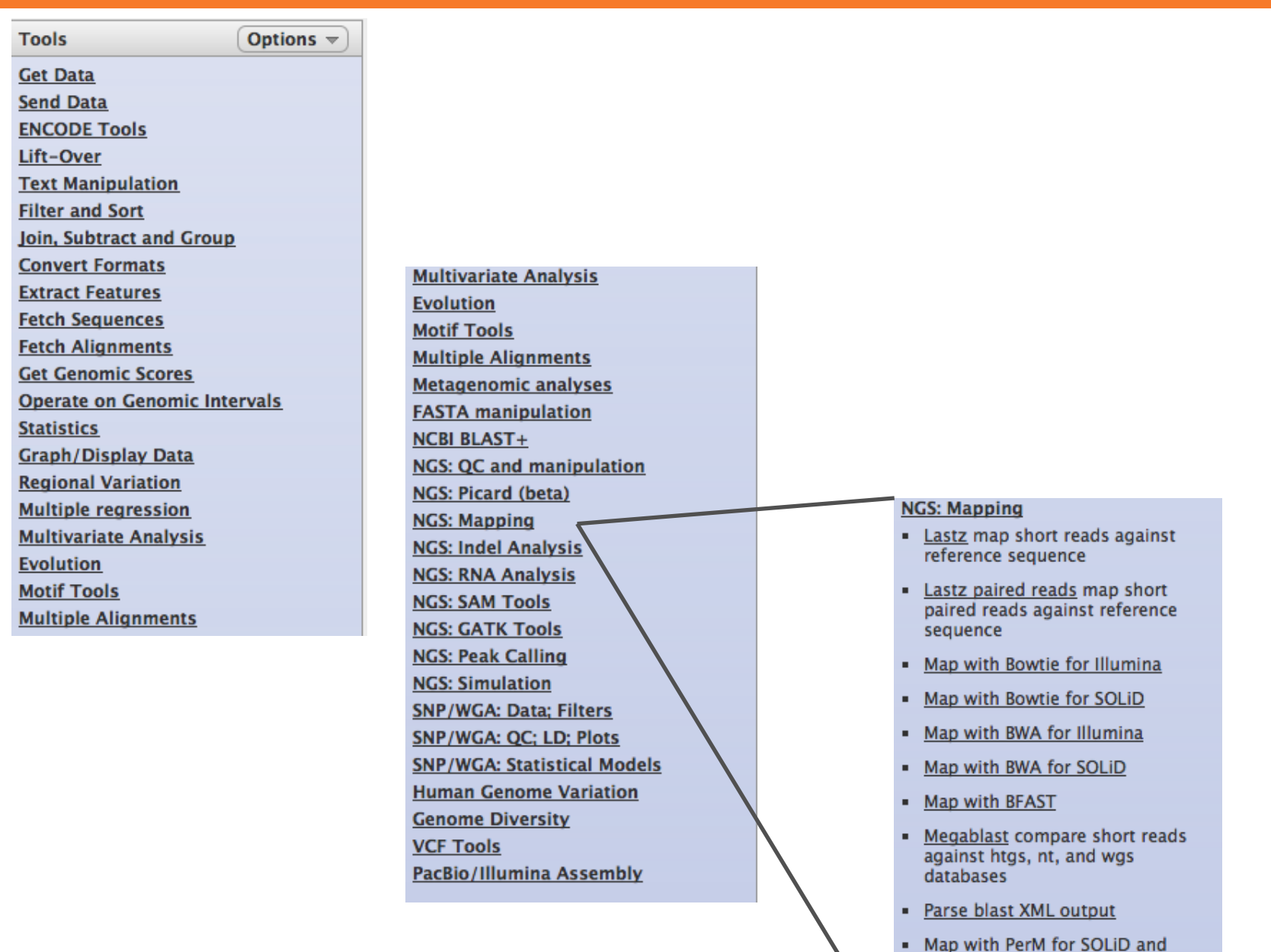

- **Illumina**
- Re-align with SRMA ٠
- Map with Mosaik

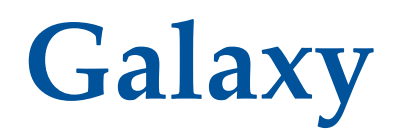

#### Map with Bowtie for Illumina

#### Will you select a reference genome from your history or use a built-in index?:

Use a built-in index

Built-ins were indexed using default options

#### Select a reference genome:

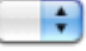

if your genome of interest is not listed - contact Galaxy team

÷

#### Is this library mate-paired?:

Single-end  $\div$ 

#### **FASTQ file:**

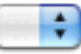

Must have ASCII encoded quality scores

#### **Bowtie settings to use:**

Commonly used  $\left| \cdot \right|$ 

For most mapping needs use Commonly used settings. If you want full control use Full parameter list

#### Suppress the header in the output SAM file:

⊟

Bowtie produces SAM with several lines of header information by default

Execute

www.it.ufl.edu

### **Galaxy**

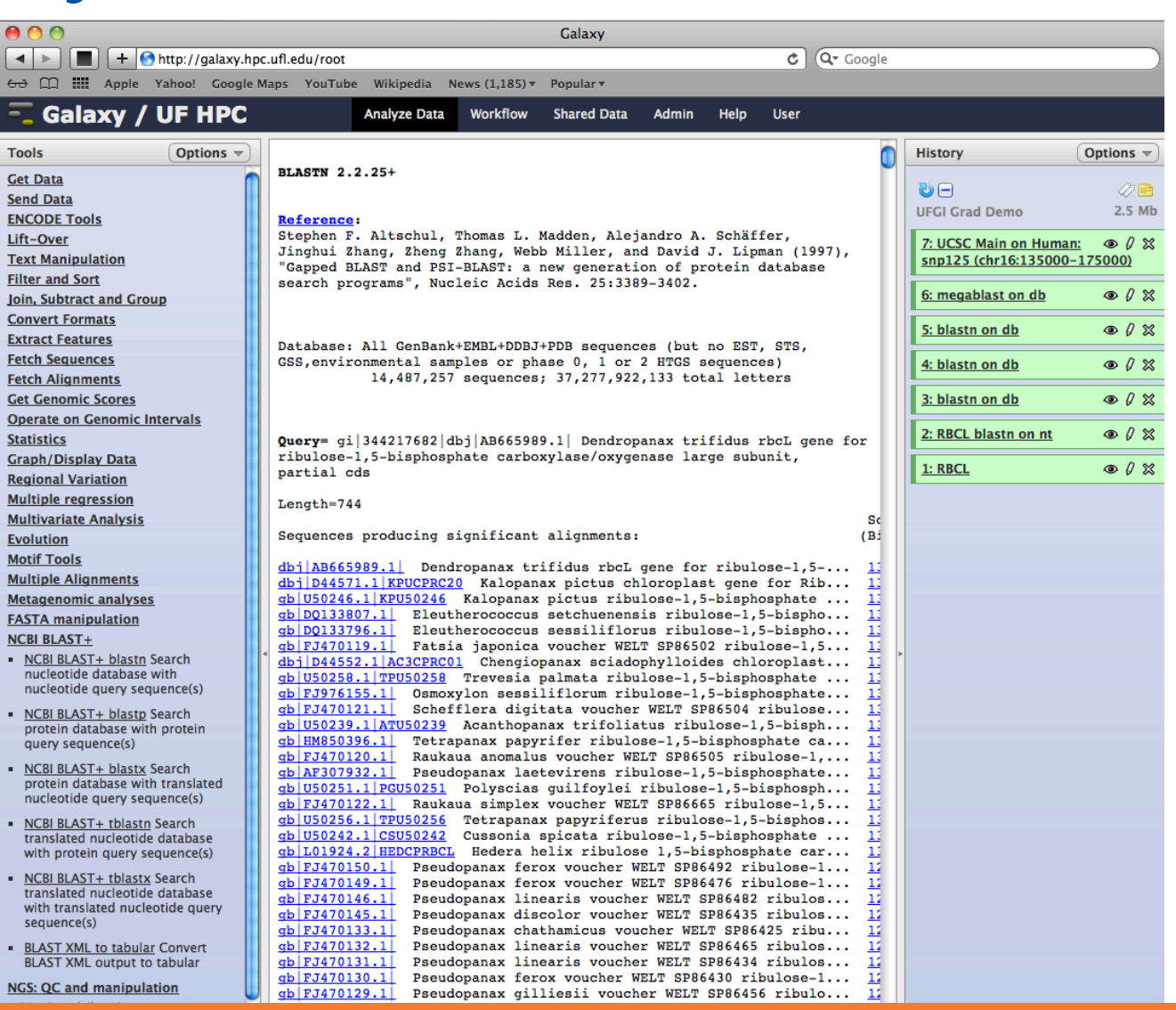

## What can you run?

 $\triangleright$  Galaxy

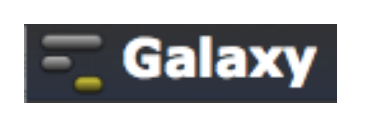

 $\blacktriangleright$  Linux

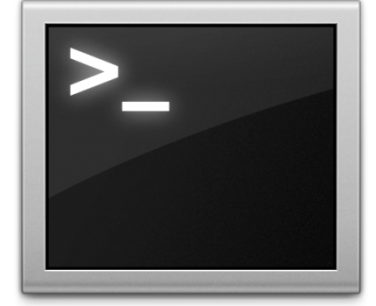

- Generally command line driven applications
- Graphical apps can be setup
	- $\circ$  SAS
- **SSAS**
- ∘ BEAUti

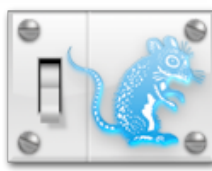

- ▶ Help and Support
	- Help Request Tickets
		- https://support.hpc.ufl.edu
		- For any kind of question or help requests
		- Searchable database of solutions
	- We are here to help!
		- support@hpc.ufl.edu

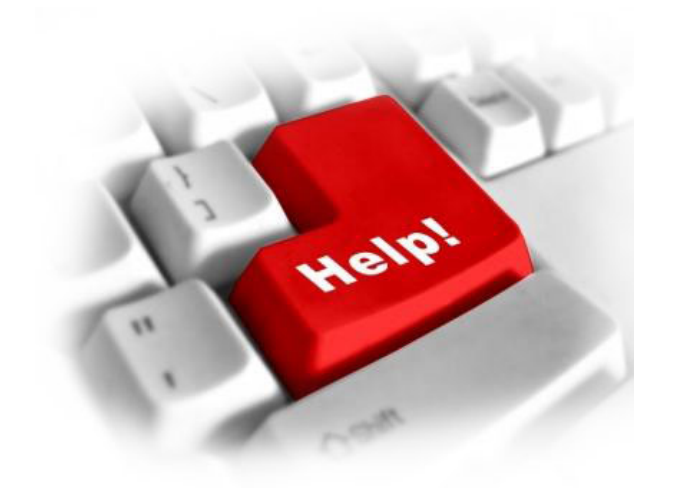

- ▶ Help and Support (Continued)
	- http://wiki.hpc.ufl.edu
		- Documents on hardware and software resources
		- Various user guides
		- Many sample submission scripts
	- http://hpc.ufl.edu/support
		- Frequently Asked Questions
		- Account set up and maintenance

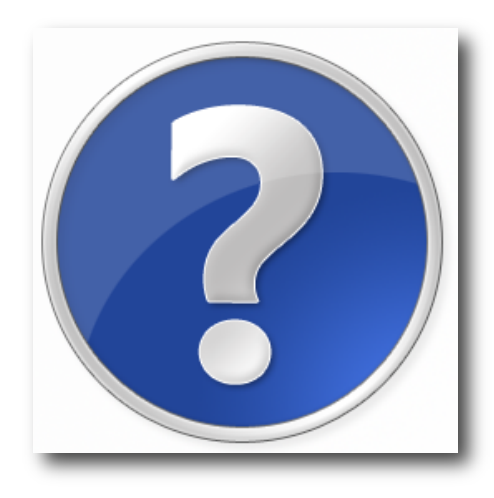